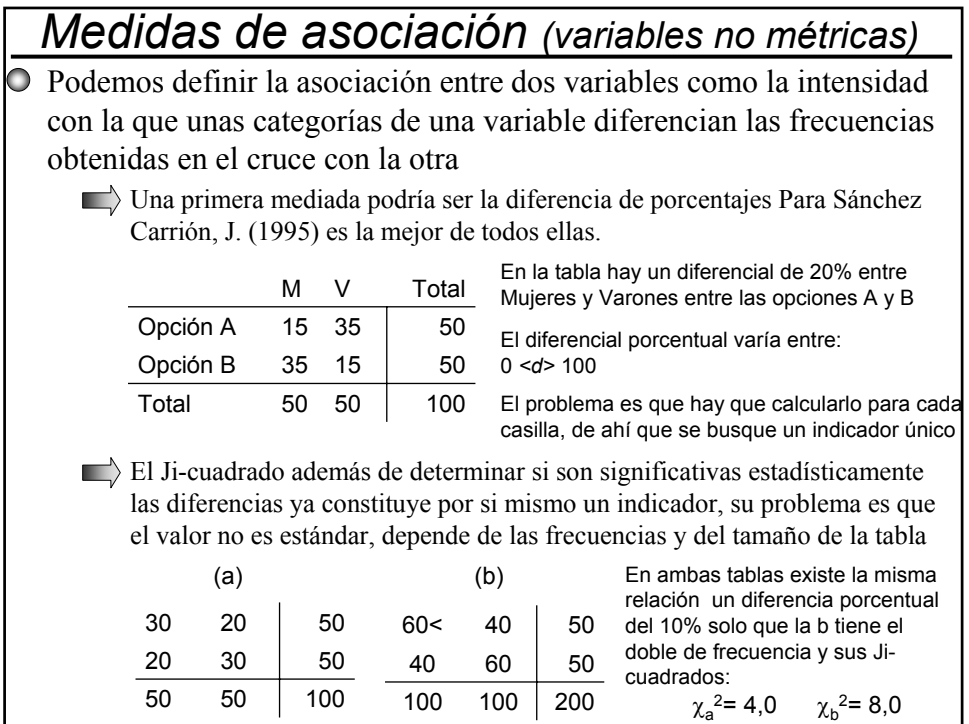

Para evitar estos problemas del Ji-Cuadrado se utilizan algunas modificaciones:

El «**Phi**» consiste en hacer la raíz cuadrada del Ji-Cuadrada dividida por el número total de casos de la tabla a fin de eliminar el problema de las frecuencias altas

$$
Q = \sqrt{\frac{x^2}{n}}
$$

 $\emptyset = \sqrt{x^2}$  Su valor oscila entre 0 y 1 y es igual al coeficiente de correlación de Pearson para tablas de 2x2, pero si la tabla es mayor no tiene máximo

El *«Coeficiente de contingencia»* Intenta solucionar ese problema poniendo en el denominador de la fórmula de Phi la suma de  $\chi^2$ +n

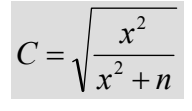

<sup>2</sup> Plantea a su vez el problema de que nunca llega a valer 1 ni siquiera con asociación perfecta en tablas cuadradas (igual número de filas y columnas *«I»* su valor máximo es:

$$
C_{\text{maximo}} = \sqrt{(I-1)/I}
$$

Por lo que se puede calcular un C ajustado de la siguiente forma:  $C_{\text{aius}}=C/C_{\text{max}}$ 

El *«Coeficiente V de Cramer»* Sustituye en el denominador de *«Phi»* el valor mínimo de (I-1) o (J-1)  $V = \sqrt{x^2 / \text{minimo de (I-1) o (J-1)}}$  *Asociación. Indicadores basados en la reducción de error de predicción*

A diferencia de los anteriores basados en Ji-cuadrado. Estos tratan de ver la relación entre variables intentando predecir como se clasifica un sujeto en la variable «*Y»* a partir de conocer su clasificación en la «*X»*

## Coeficiente Lambda de Goodman y Kruskal

Llamado también «*Coeficiente de predictibilidad de Guttman»* se basa en la reducción proporcional del error en la predicción de la moda, es decir numero de aciertos que proporciona el conocer la distribución dividido por el número de errores sin conocerla.

$$
\lambda_{yx} = \frac{(N - M_y) - (N - \sum m_y)}{N - M_y} = \frac{\sum m_y - M_y}{N - M_y}
$$

Siendo:

 $M_v$  = la frecuencia modal global  $\Sigma$ m<sub>v</sub> = la suma de frecuencias modales  $N =$ Total de casos

El numerador sería pues el número de aciertos cometidos bajo la predicción II (conociendo la distribución de segunda variable) ∑*my* menos los aciertos de la predicción I (sin conocer la distribución) *My.* Al dividir por los errores de la predicción I me debe dar una cifra entre 0 ninguna reducción (independencia total ya que una variable no predice la otra o 1 si la puede predecir de forma total.

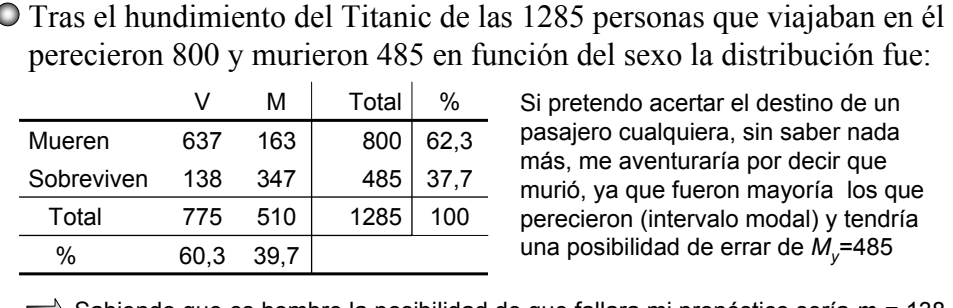

Sabiendo que es hombre la posibilidad de que fallara mi pronóstico sería  $m_1$ = 138 Por el contrario si se que es mujer, la posibilidad de errar es  $m<sub>2</sub>=163$ . El error al conocer la distribución de la segunda variable es menor que si no la conozco. *Error univariado bajo la predicción de la frecuencia modal global = 485*

*Error bivariado si es hombre =138 Error bivariado si es mujer =163 Error bivariado total =138+163=301 E1= N-My =1285 – 800 = 485 También Lambda = E1-E2/E1=(485-301)/485=184/485=0,379 E2= N-*∑*my =1285 – (637 + 347) = 1.285- 984 = 301*  $\frac{184}{485} = 0,37$ 184  $=\frac{\sum m_y - M_y}{N - M_y} = \frac{984 - 800}{1285 - 800} = \frac{184}{485} =$ *y*  $y_x = \frac{\sum m_y - m_y}{N - M_y}$  $\lambda = \frac{\sum m_y - M}{\sum m_x}$ 

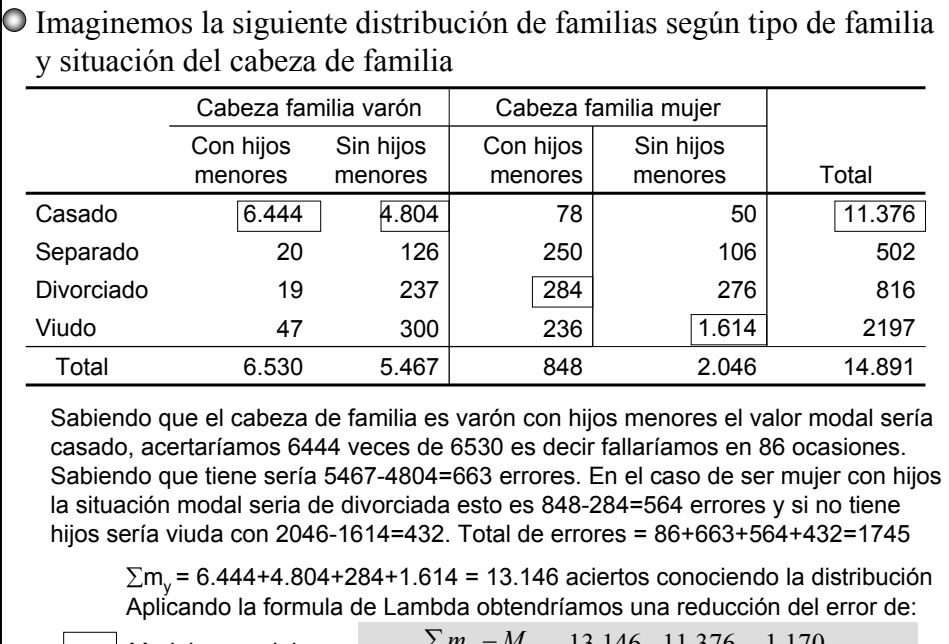

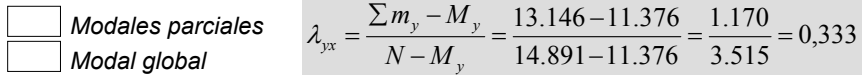

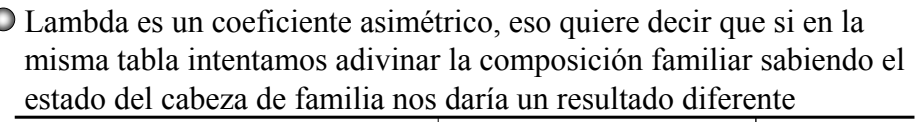

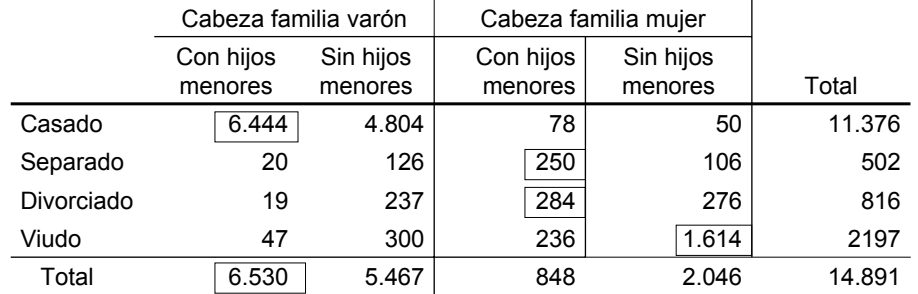

 $\Sigma$ m<sub>y</sub> = 6.444+250+284+1.614 = 8592 aciertos conociendo la distribución del estado del cabeza de familia

*Modales parciales Modal global*  $\frac{2.002}{8.361} = 0,246$ 2.062  $=\frac{\sum m_y - M_y}{N - M_y} = \frac{8.592 - 6.530}{14.891 - 6.530} = \frac{2.062}{8.361} =$ *y*  $y_x = \frac{\sum m_y - m_y}{N - M_y}$  $\lambda = \frac{\sum m_y - M}{\sum m_y - M}$ 

La situación familiar permite una reducción del error del 24,6% mientras que el conocer el tipo de familia permitía lo hacía en 33,3%. Lambda permite reconocer la variable más predictora

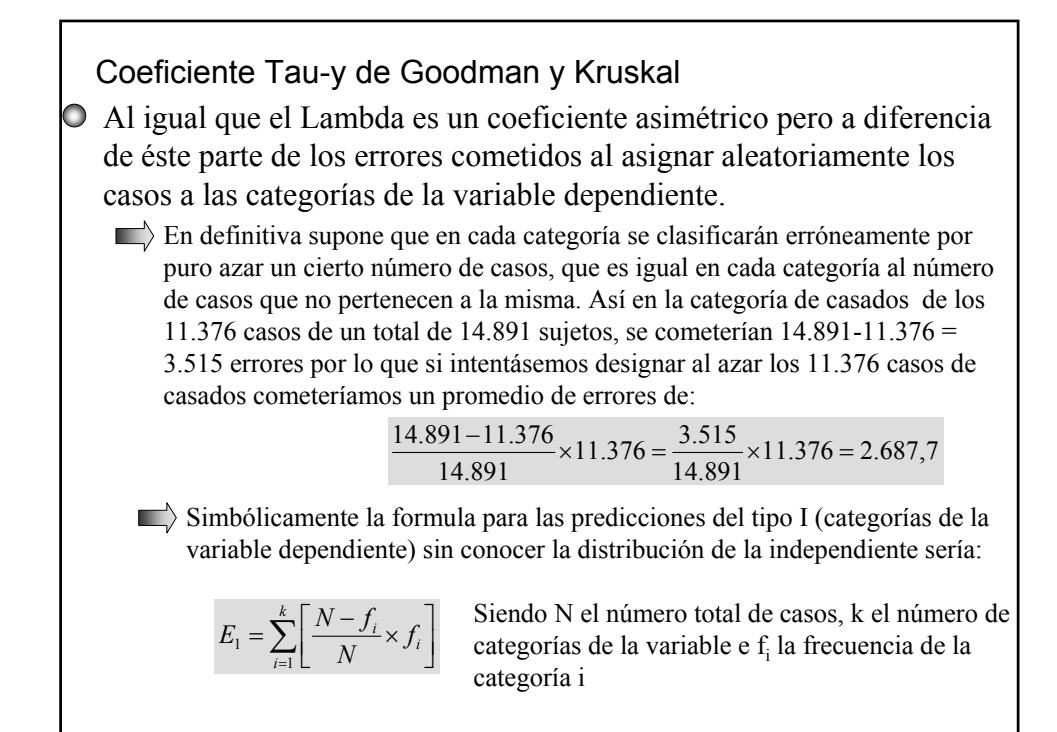

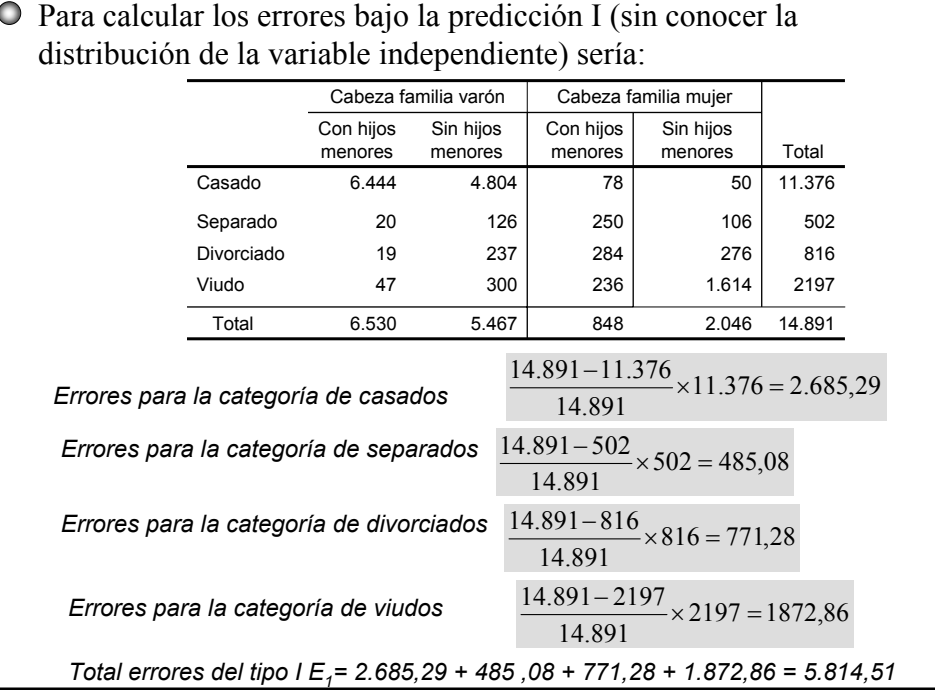

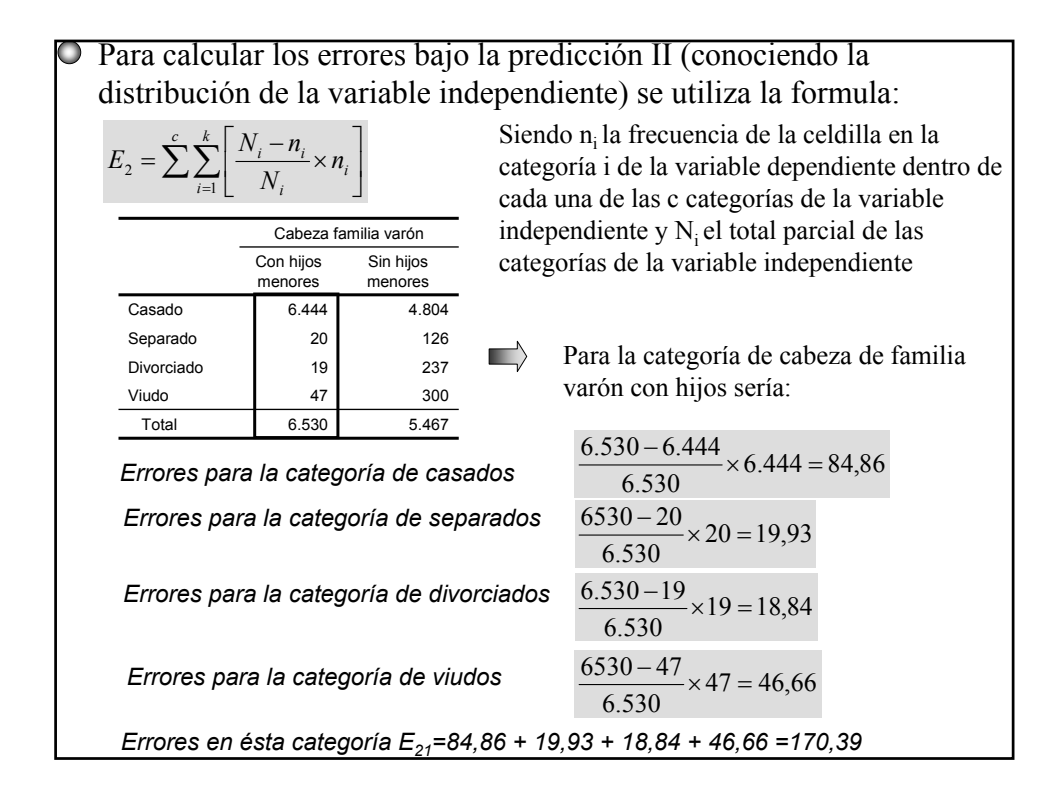

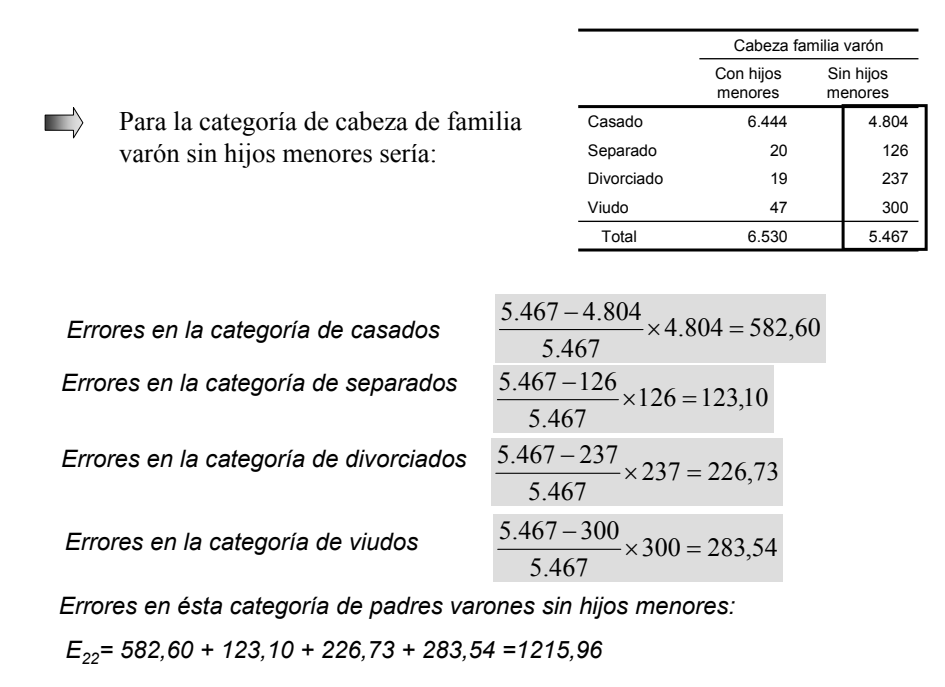

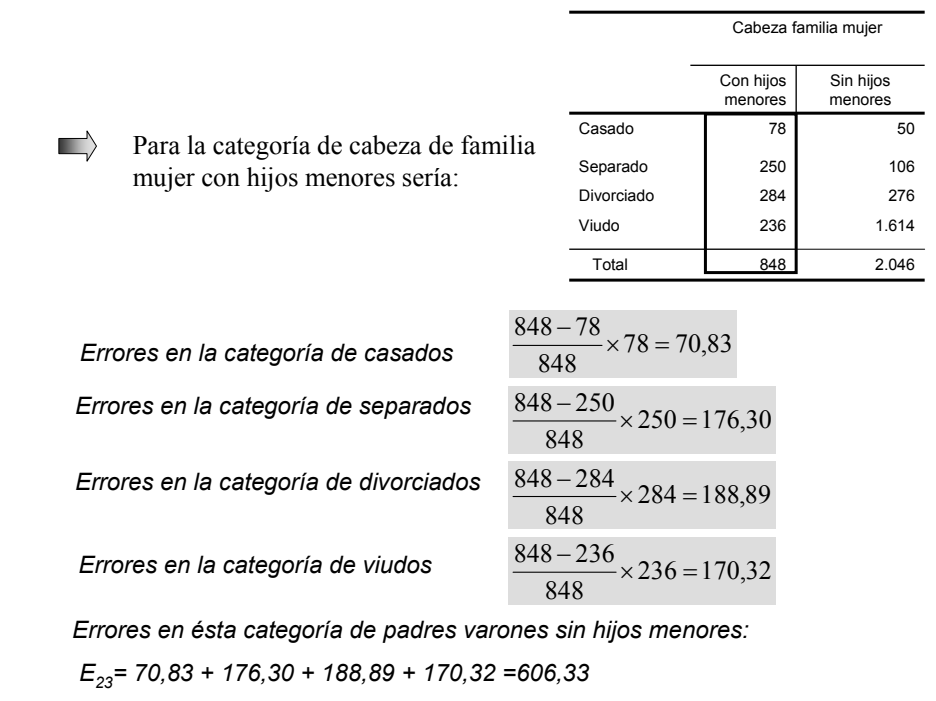

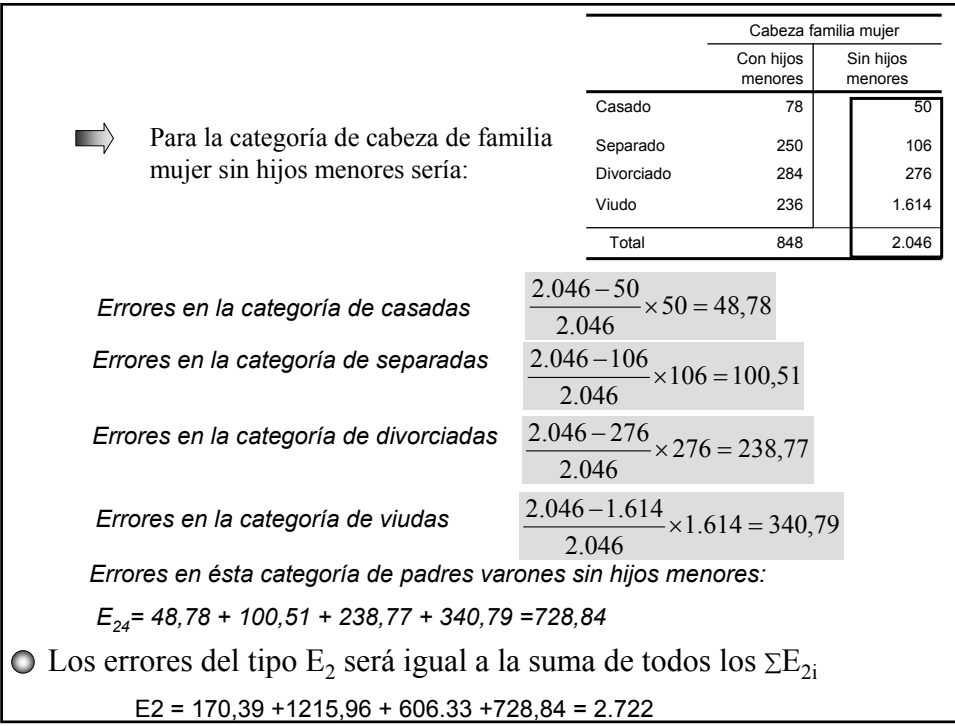

O Conocidos los errores E1 y E2 bajo la predicción del tipo I (sin conocer la distribución de la variable independiente) y tipo II (conociéndola) el coeficiente Tau-y se calcula mediante la fórmula

$$
Tau - y = \frac{E_1 - E_2}{E_1}
$$

En nuestro caso teniendo en cuenta que E<sub>1</sub> = 5814,51 y E<sub>2</sub> = 2722

$$
Tau - y = \frac{5.814,51 - 2.722}{5.814,51} = 0,53
$$

Así, pues, el coeficiente *«Tau-y»* obtenido significa que se ha reducido en un 53% los errores cometidos al predecir la colocación de los casos en la variable dependiente, mediante la información suministrada por la distribución de la independiente

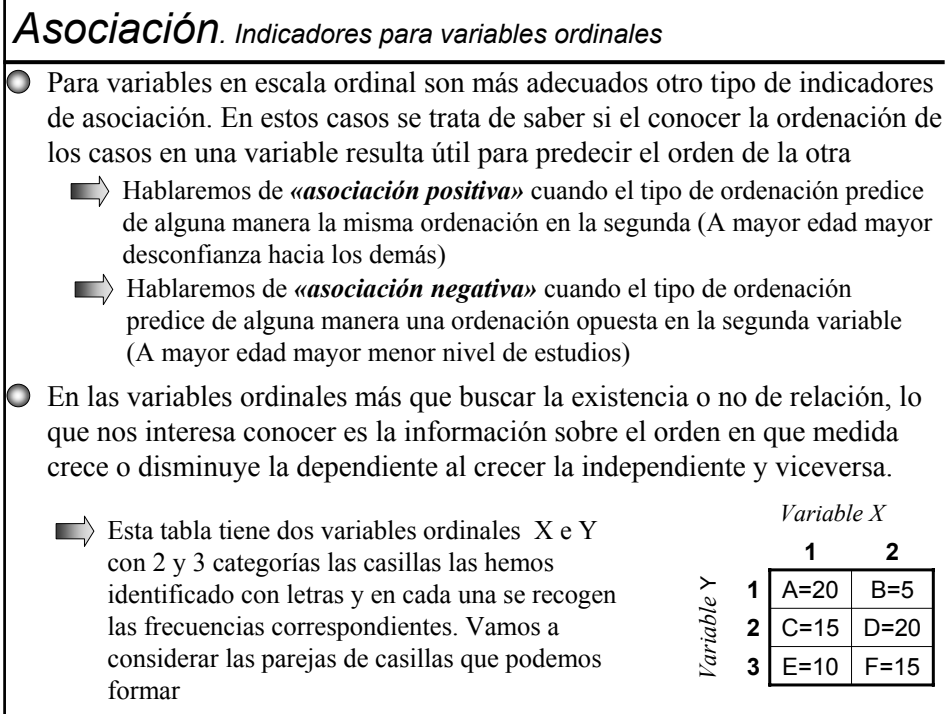

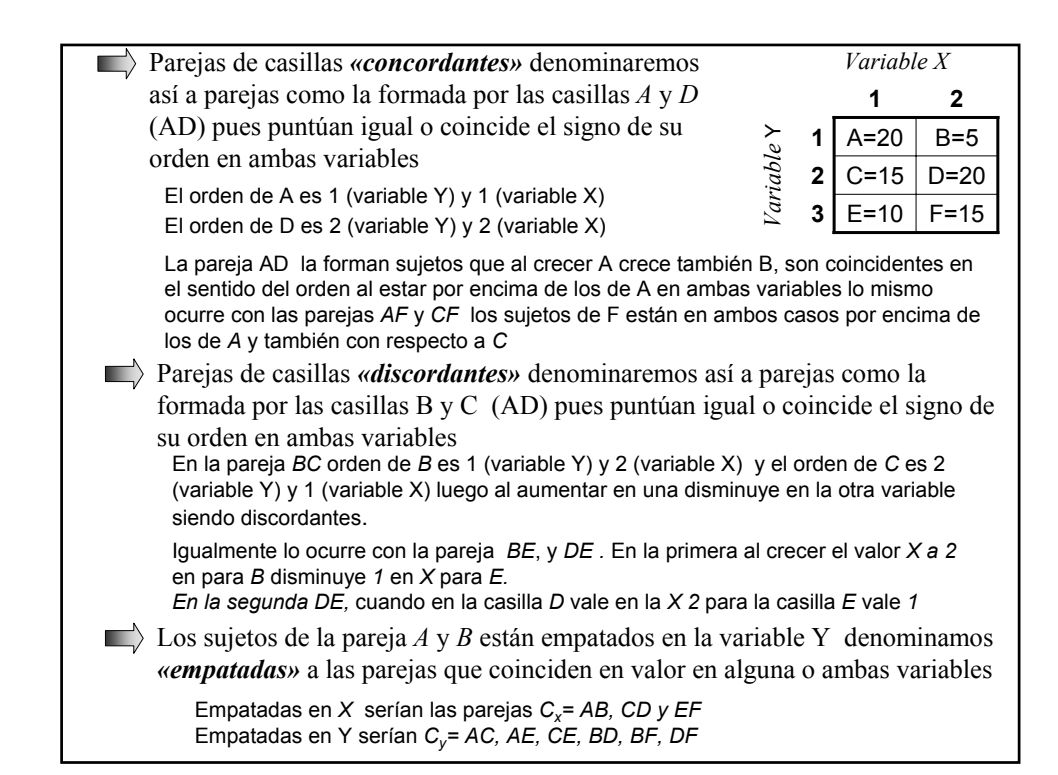

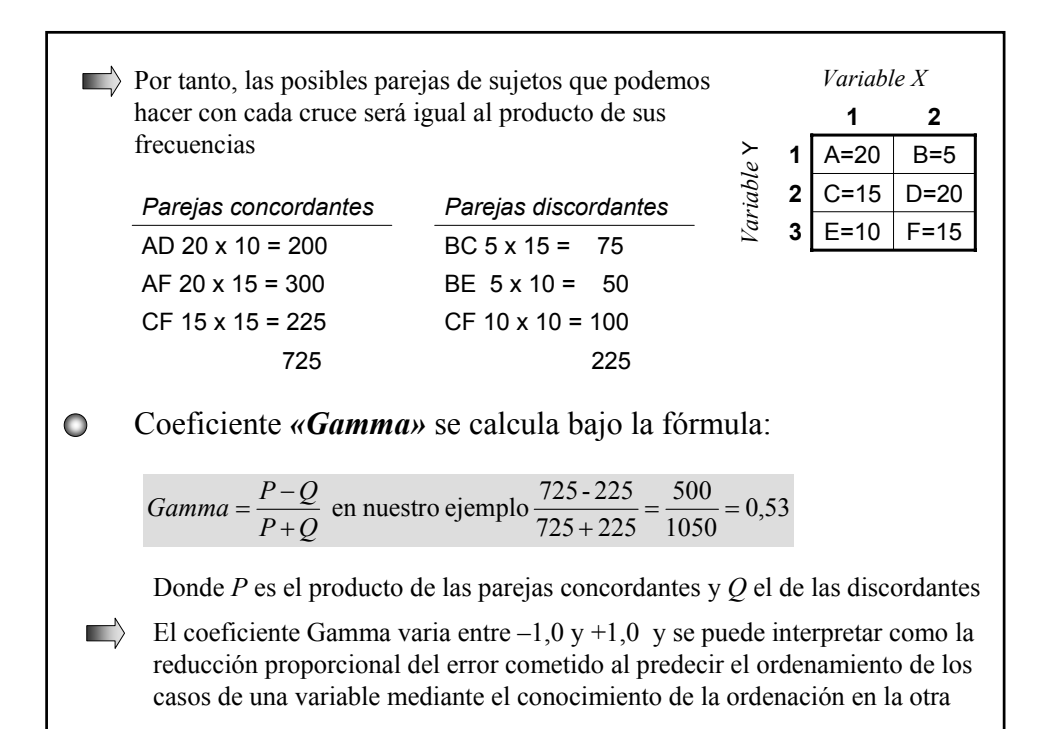

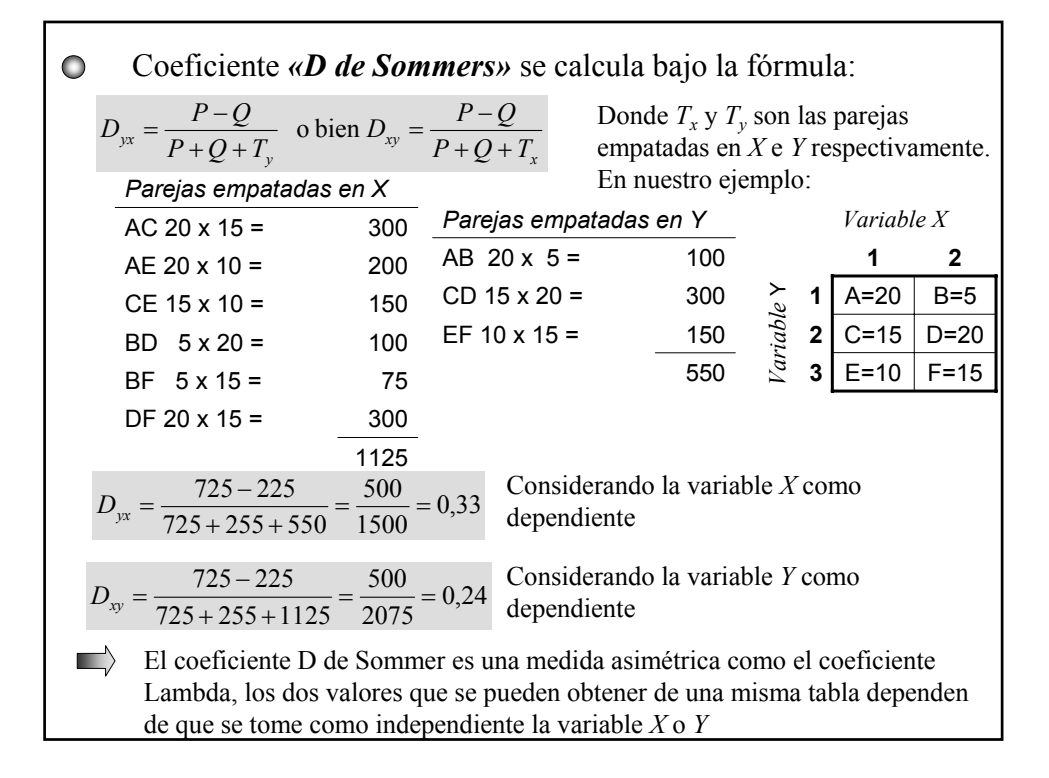

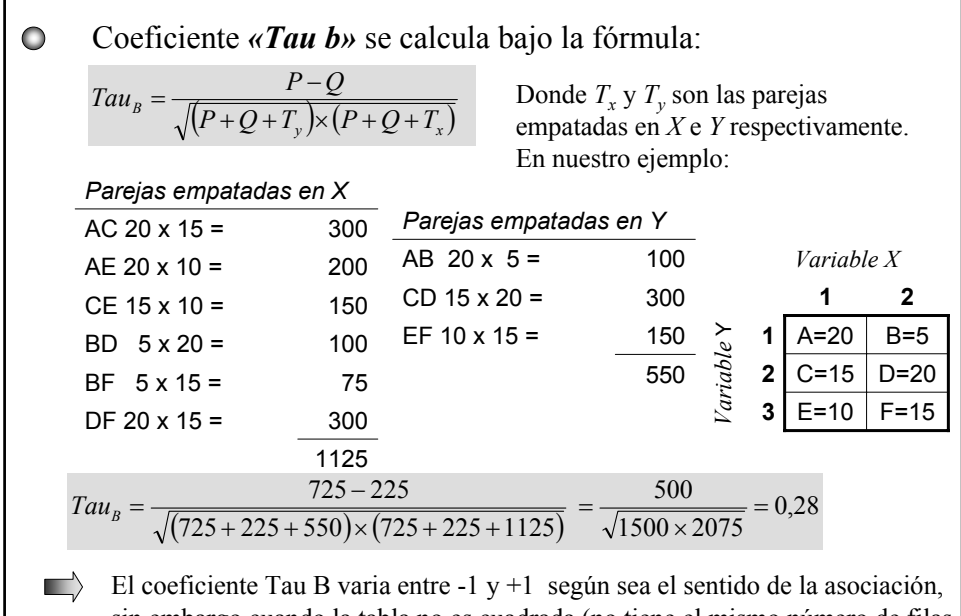

sin embargo cuando la tabla no es cuadrada (no tiene el mismo número de filas y columnas) este coeficiente no puede llegar a valer 1dado que existirán más pares empatados en la variable que tenga más categorías

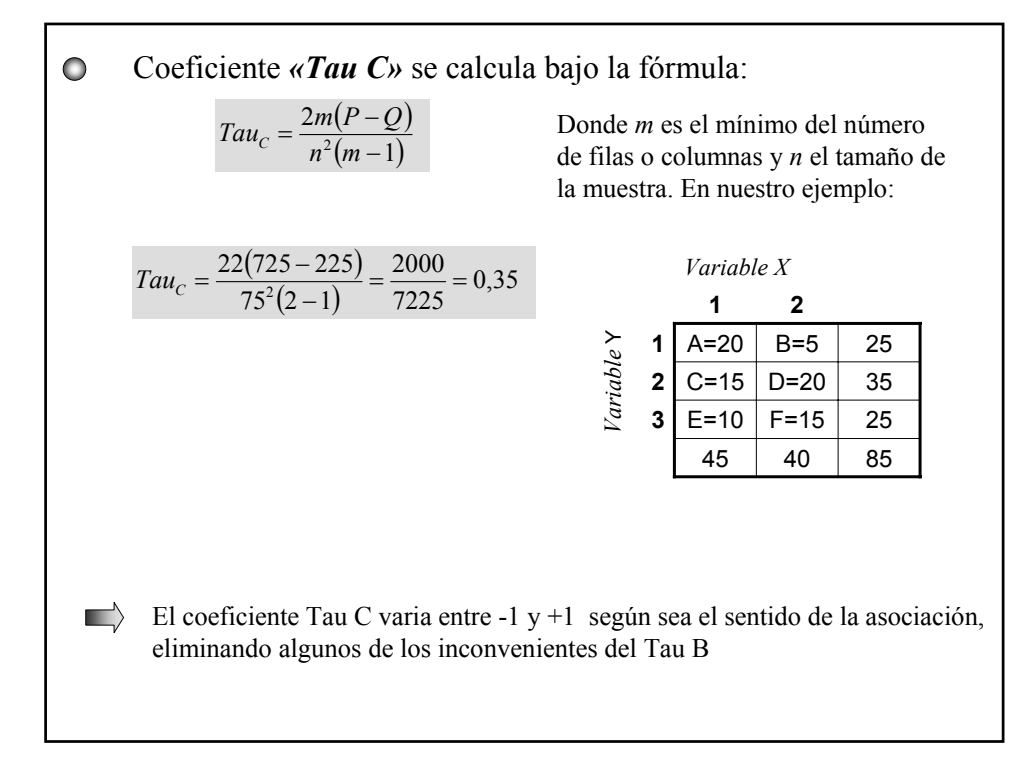

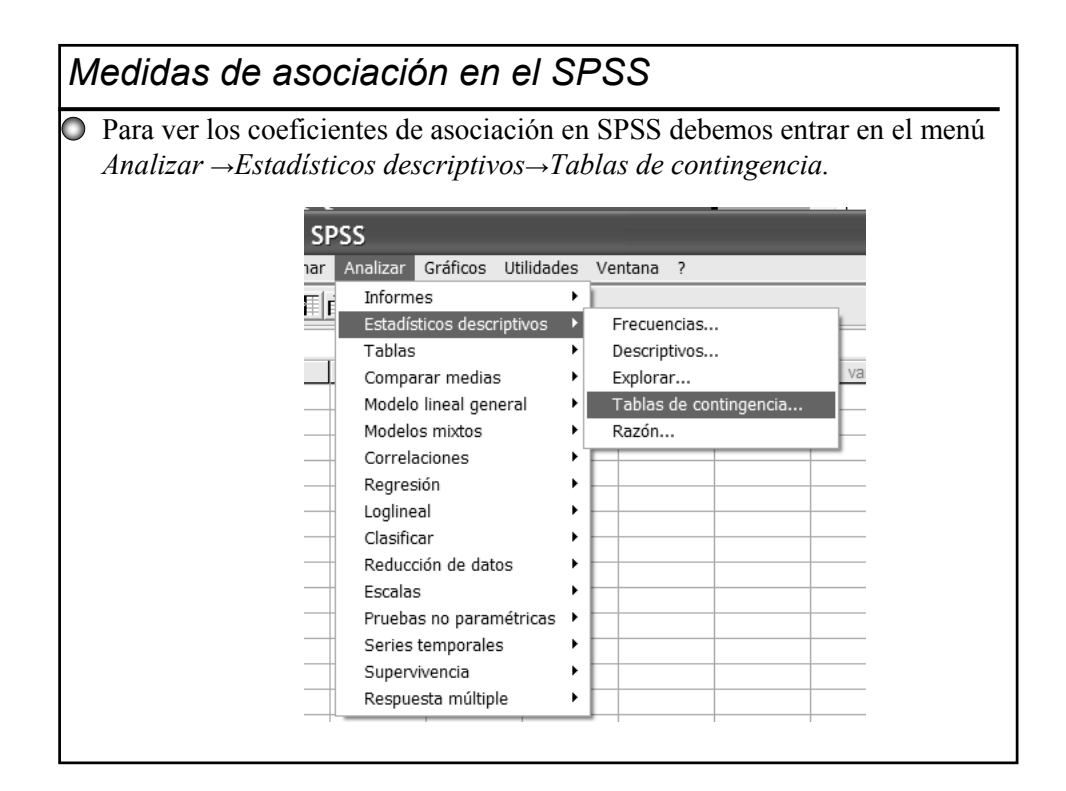

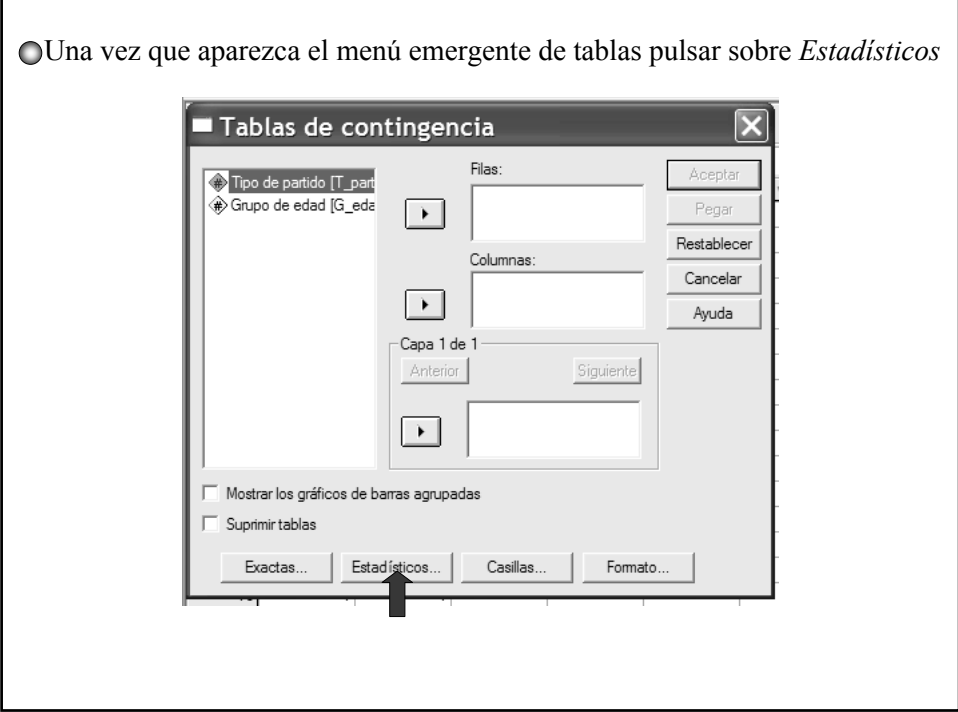

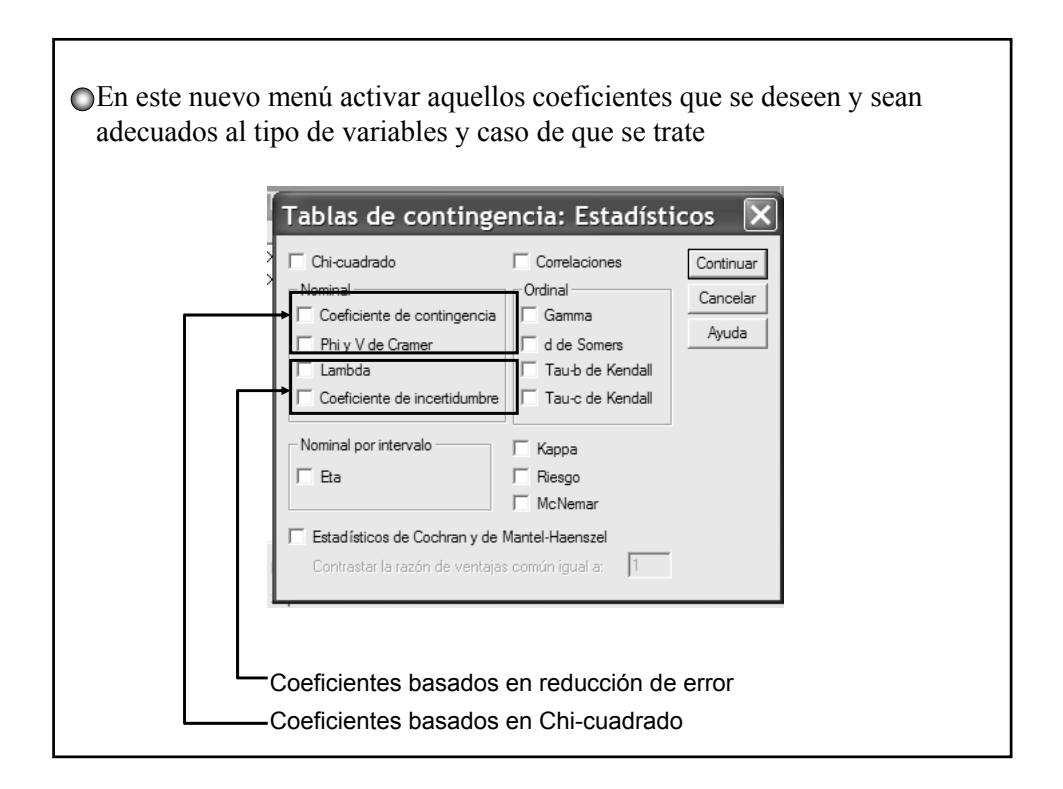